# **6**章 非決定的な計算

## **6.1 Prolog**

Prolog that the contract  $P$ 

Prolog that the contract of the contract of the contract of the contract of the contract of the contract of the contract of the contract of the contract of the contract of the contract of the contract of the contract of th

## 6.2 Prolog

Prolog でもないことになることを学びました。<br>この場合は、この部分を実現していくの場合には、この部分を構える場合には、この部分を構える場合には、この部分を構える場合には、この部分を構える場合には、この部分を構

 $(1, \ldots, n)$  $1$  $\begin{array}{ccc} 1, \ldots, & n \end{array}$  father(adam, cain) Adam Cain Prolog Horn clause  $0 \quad \begin{matrix} \cdot \\ \cdot \\ \cdot \\ \cdot \\ \cdot \end{matrix}$  1, . . . ,  $n \cdot$  $\left. \cdot \right. \cdot \left. \cdot \right. \cdot \left. \cdot \right. \cdot$  $\mathbf{1}, \ldots, \mathbf{n}$  0  $\ddot{\textbf{i}}$ body grandchild(X, Z) :- child(X, Y), child(Y, Z). X Y, Y Z child X Y Y Z X Z grandchild 
X Z  $X, Y, Z$  Prolog  $X, Xs, Y$  $\frac{a_1}{a_2}$  ")  $\frac{a_2}{a_3}$  $\frac{1}{\sqrt{1-\lambda^2}}$  Atom

 $\mathcal{O}(\mathcal{O}_\mathcal{P})$ 

 $\overline{a}$  $\overline{\text{fact}}$ ) fact child(hidetada, ieyasu). hidetada(秀忠)が ieyasu(家康)の子である、という事実を表明している。ここで hidetada, ieyasu Prolog めいしゃかんなおようななおものである。<br>それでは、このようなおものである。 grandchild(X, Z) :- child(X, Y), child(Y, Z). child(hideyasu, ieyasu). child(hidetada, ieyasu). child(yoshinao, ieyasu). child(yorinobu, ieyasu). child(yorifusa, ieyasu). child(iemitsu, hidetada). child(tadanaga, hidetada). child(masayuki, hidetada). child(ietsuna, iemitsu). child(tsunayoshi, iemitsu).  $\frac{3}{3}$  Windows SWI-Prolog File — Consult . . .  $\rm Prolog$  $\overline{?}-$ ?- grandchild(hidetada, ieyasu). No ?- grandchild(iemitsu, ieyasu). Yes 1 Bidetada Ieyasu<sup>?</sup> ocal distribution of the No 2 and Iemitsu ? 
ehild(hidetada, ieyasu). child(iemitsu, hidetada).  $grandchild(X, Z) :- child(X, Y), child(Y, Z).$ Yes Yes Prolog Prolog Prolog Prolog Prolog Prolog Prolog Prolog 2012  $2$ Haskell  $3Prolog$  consult

```
?- grandchild(X, ieyasu).
X = iemitsu
\mathcal{L}X = iemitsu ;
X = tadanaga ;
X = masayuki ;
No
?- 1, . . , n \cdot\sim\alpha6.3この節では、Prolog のプログラムの実行方法を解説する。解説を簡単にするために、まず、最初に
2<u>には、これらの素語は unifiable</u>
           unifier
2
p(a, Y, Z) p(X, b, Z)
X = a, Y = b\alpha most general unifier, X = a, Y= b, Z = cX = a, Y = b MGU
P : -Q_1, Q_2,\ldots, \ddot{Q}_n,
 P   G   G         G   <u>_________</u>
Prolog
 1. \blacksquare\frac{4}{3}{}^{4}\text{Prolog}
```
 $2.$  MGU  $MGU$  $3.$  $4.$  $\frac{1}{1}$ ?- grandchild(X, ieyasu).  $\mathbf 1$ grandchild(X, ieyasu)  $grandchild(X, Z) :- child(X, Y), child(Y, Z).$  $Z = i$ eyasu

 $\cdots$  (1)

 $child(X, Y)$ 

child(hideyasu, ieyasu).

 $MGU$  X = hideyasu, Y = ieyasu

 $\Phi$ 

child(hidetada, ieyasu).

child(iemitsu, hidetada).

 $MGU$  X = iemitsu, Y = hidetada

 $\mathbb O$ 

 $X = i$ emitsu

て代入:

?- child(X, ieyasu).

が出力される。ここで; が入力されると、またバックトラックが起こる。

 $X = hideyasu$  hidetada, yoshinao . . .

Prolog **Example** 

変更されることはない。ただし、(純)関数型言語の変数とも異なり、最初はいったん不定(unknown logical variable

### 6.4 Prolog

Prolog  $\qquad \qquad , \qquad \qquad \qquad \text{[} \quad \text{]} \qquad \qquad \text{[} \quad \text{[} \quad \text{2, 3]}$  $X \sim X$ と表記される。これはHaskell という書き方に相当する。[1, 2, 3]は実は Prolog extensive append append([], Y, Y).  $append([H|X], Y, [H|Z]) :- append(X, Y, Z).$  $1$  a  $2$   $3$  $, [1, 2]$  [3, 4] ?- append([1, 2], [3, 4], X).  $X = [1, 2, 3, 4]$ ; No **6.4.1** *Prolog* 1

```
myconcat([], []).
 myconcat([Xs|Xss], Ys) :- append(Xs, Zs, Ys), myconcat(Xss, Zs).
  ?- myconcat([[1, 2], [3, 4], [5, 6]], Xs).
 Xs = [1, 2, 3, 4, 5, 6];
 No
 append 2 Z 2s myconcat Z append 3 Ys
  cdr extension contract contract open list open list
Prolog
  Prolog append append append append out of the state of the state of the state of the state of the state of the state of the state of the state of the state of the state of the state of the state of the state of the state o
 ?- append(X, Y, [1, 2, 3]).
  X = []Y = [1, 2, 3];
  X = [1]Y = [2, 3];
  X = [1, 2]Y = [3] ;X = [1, 2, 3]Y = [];
  No
                [1, 2, 3] 2
\mathcal{A}=\mathcal{A}6.4.2 Prolog 1
```
 $\mathbf X$ 

VI - 6

### **6.5 UtilNonDet** –

<u>Prolog</u> 2011年には、1つの1つの1つの1つの1つの1つの1つには、1つの1つには、1つの1つには、1つの1つには、1つの1つには、1つの1つには、1つの1つには、1つの1つには、1つの1つには、1つの1つには、1つの1つには、1つの1つには、1つの1つには、1つの1つには、1つの1つには、1つの1つには、1つの1つには、1つの1つには、1つの1つには、1つの1つには、1つの1つには、1つの1つには、1つの1つには、1つの1つ

nondeterminism

 $\ldots$  "  $\ldots$  "  $\ldots$ unitL ::  $a \rightarrow [a]$ 

unitL  $a = [a]$ appendL :: [a] -> [a] -> [a]  $(x:xs)$  'appendL'  $ys = x : (xs 'appendL' ys)$ [] 'appendL' ys = ys bindL :: [a] -> (a -> [b]) -> [b] (a:es) 'bindL'  $k = k a$  'appendL' (es 'bindL' k)  $[$ ] 'bindL' k =  $[$ ]

 $[a] \rightarrow (a \rightarrow [b]) \rightarrow [b]$ 

unitL bindL  $\text{unit}$ : a -> [a] bind ::

failL :: String  $\rightarrow$  [a] faill  $=$   $=$   $\overline{\phantom{a}}$ 

計算の失敗は空リストで表される。

UtilNonDet UtilErr

 $\textit{Expr} \rightarrow \ldots$  | try *Expr* catch *Expr* 

try  $m$  catch  $h$   $m$   $h$  " tryL appendL tryL :: [a]  $\rightarrow$  [a]  $\rightarrow$  [a] tryL = appendL

UtilNonDet

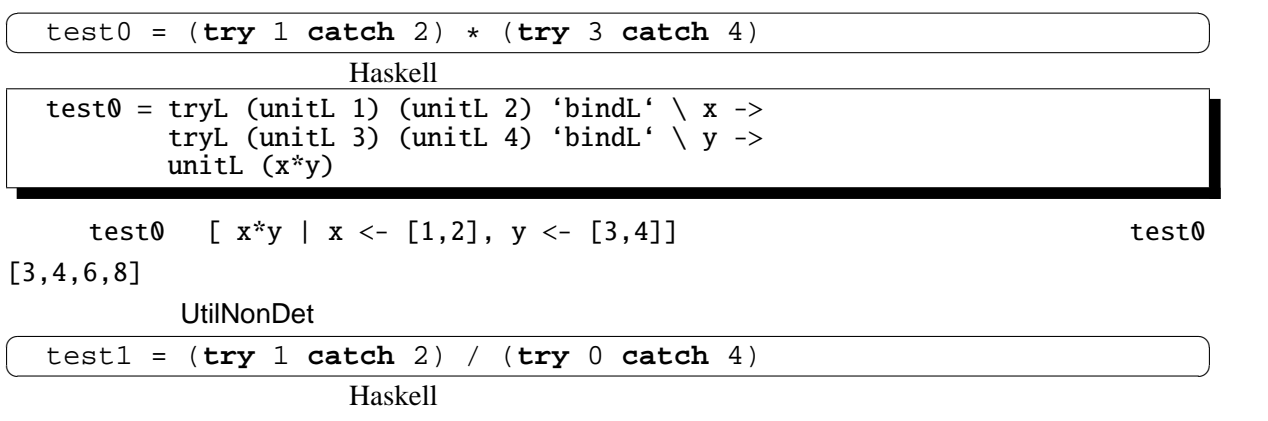

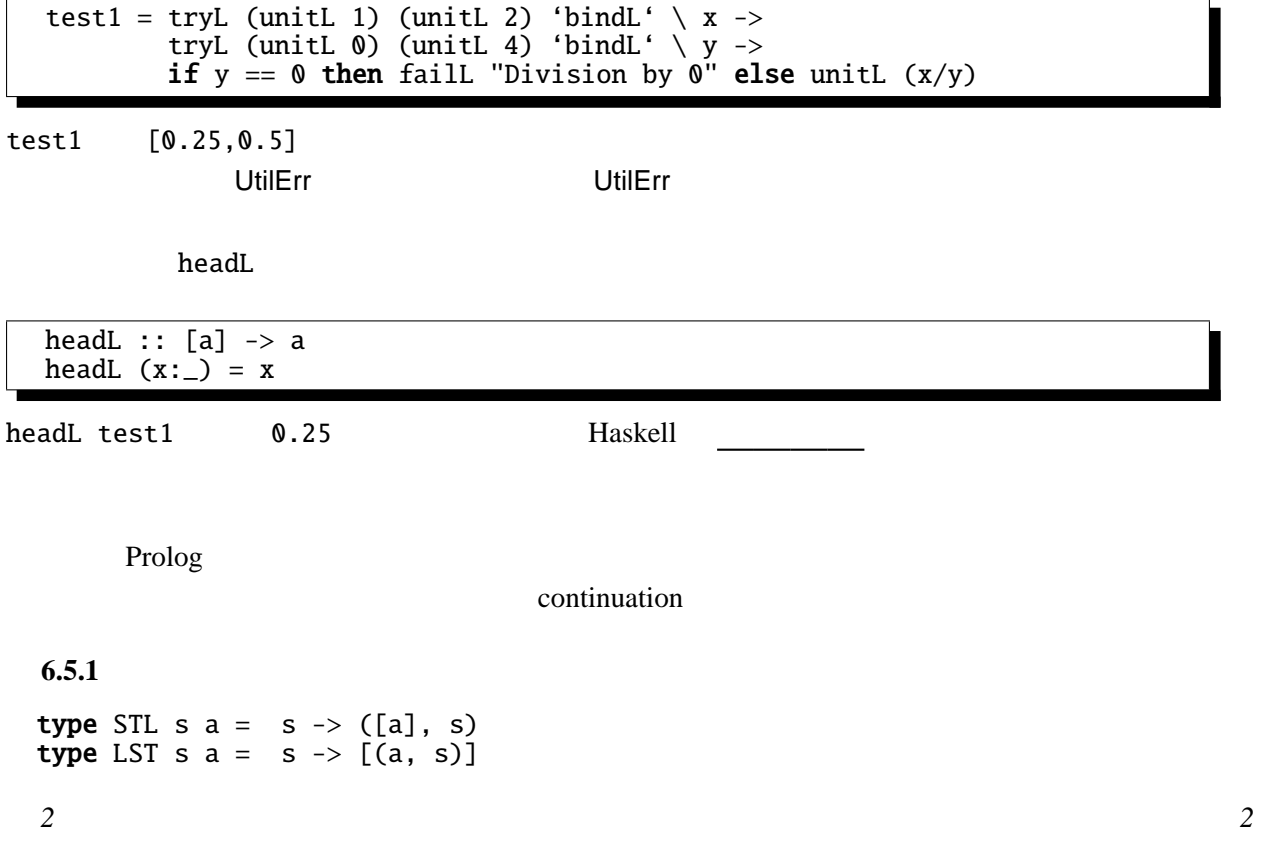

[1] Ralf Hinze Prological Features in a Functional Setting Axioms and Implementations Third Fuji International Symposium on Functional and Logic Programming, 1998 Prolog